# SD閑話-12 2011 年 2 月 8 日 松本憲洋(POSY Corp.) タイトル:「建設プロジェクトを概観する」

1. 城と建設プロジェクト

山陽新幹線で旅する多くの人々が、岡山と広島の中間にある特色の少ない福山を、お城の見える駅とし て記憶しておられるらしい。この城の古称である"久松城"を知っていても、地名の"福山"を知らな い人も多いようです。街の規模としてはずっと小さいのですが、隣の尾道の方が何かにつけてはるかに 有名なことを、郷土を懐かしみ愛しむ者として少々口惜しく思っています。

大人気なくも尾道の友人には、福山にはお城があるからねと強がることもあります。150 年前に機能を 終えた建物ではありますが、お城はそこにあるだけで郷土への求心力をもたらしてくれるように感じて います。

大人になって三重県の津にもしばらく住みましたが、津にも藤堂高虎の津城があります。津でも人々が、 津城が藤堂高虎の居城であったことを未だに誇りにしているようでした。

藤堂高虎と加藤清正は築城の名手との誉れが高かったようですが、現代風に言うと建設プロジェクトを 担当できる有能なチームを抱えていたと言えるのでしょうか。この二人の名手が活躍した近世城郭の時 代は政情も安定しつつあったわけで、時間的に余裕をもって築城に当ることができたでしょう。

しかし、それ以前の戦国時代の築城では、プロジェクト推進の良し悪しが、戦いの勝敗にも直結してい たに違いありません。そう考えると日本の建設プロジェクトは、その起源をずっと以前の寺社建設に見 出すにしても、戦国時代の中世城郭の築城を通してプロジェクトの推進法が厳しく鍛えられ、そのミー ム(meme)が建設業界の中に、今も脈々と生き続いているのでしょうか。

この閑話では建設プロジェクトについて取り上げます。アーンド・バリュー (Earned Value) によるプ ロジェクト・マネジメントも含めてモデルを構築し、そのモデルを使った仮想建設プロジェクトの推進 (シミュレーション)により、プロジェクトの失敗要因について分析します。モデルは判りやすい小さ な規模ですが、モデルの設定条件を読者が関係する会社の経営条件に合わせることができますから、身 近な状況に対する仮想建設を実行することもできると思います。さらに踏み込んで、このモデルを核に して、自社の詳細な経営モデルにまで拡張して自社用の建設プロジェクト・モデルを構築することも可 能です。

2.プロジェクト

私も多くのプロジェクトを担当したりメンバーとして参加したりしてきました。研究プロジェクト、開 発プロジェクト、研究施設の建設プロジェクト、船舶建造プロジェクト、個人的な自宅建設プロジェク トなどなどです。

ただ、その過程でプロジェクトの推進方法をどのようにして学んだのかと問われると言葉に詰まってし まいます。個人的なプロジェクトは別にしても、企業内での業務としてのプロジェクトにおいても、プ ロジェクト・マネジメント(以後、PM)について教育を受けた記憶はなく、PM についてはそれぞれの 業務の一部としてOJT で学んだり、自分でその方法を創造していたように思います。したがって、プロ ジェクトを推進するに当たって、PM の合理性よりも、そのプロジェクトを推進し成功させようとする気 持ち、すなわち、"気合いだ、気合いだ、気合いだ!"の世界で、仕事を進めたように思います。

もちろん、プロジェクトを推進する上で、少々合理性に欠けても無駄があっても、成功へ向けた意識が 高ければ、何とか初期の目的を達成できるものです。ただ、社内における業務ではこの"気合いだ方式" で成功することは比較的難しくなく、それどころかその気合の活力を賞賛されることすらあるですが、 外向けのコスト/パーフォーマンスを厳しく問われる場面では失敗と評価されることになります。

以上のささやかな私の経験は、右肩上がりの時代を生きてきた人々には、業界を問わず良く似ている状 況ではなかろうかと思っています。そのような過程を経て、現在ではそれぞれの業界ごとにあるいは会 社ごとに、プロジェクトの推進法について独自のものを持っていて、長い経験に基づき自信を持ってプ ロジェクトの実施にあたっておられることと思います。

一方、右肩上がりのマス・プロダクションが主流であった時代から、価値観が多様化するにつれ開発さ れる商品のライフサイクルが短くなってきたからでしょうか、あるいは様々な要因でコスト削減が徹底 してきたからでしょうか、最近では PM について研究が進み、幾多の知見が得られてきました。そのた め、多くの会社で自社の PM を見直す活動が続けられています。

そこで、自社独自の PM の改善に取り組む一環として、自社の PM の実情をダイナミックに見える形に して、現状の分析を進める状況を想定してみます。すなわち、AsIs モデルを築くことから始めることに します。

ところで、PM については自明のこととして全く説明していませんでしたが、話を進めるに当って共通の 認識を持つ必要があるので、以降で PM について簡単にまとめておきます。

一般に仕事は、定常業務と非定常業務とに分けることができます。定常業務の多くは作業標準が決めら れていて、その業務が時系列的に繰り返し行なわれることになります。これらは定型業務が多いと思い ます。

一方の非定常業務が一般にプロジェクトと呼ばれている業務です。プロジェクトは一つ一つが"独自性" を持っていて、達成すべきそれ独自の目標があります。また、プロジェクトは開始時期と終了時期が決 められていて、その間に独自の目標を達成することが求められています。このことを"有期性"がある と言っています。プロジェクトには上記の"独自性"と"有期性"の二つの大きな特徴のほかに、費用 が設定されているとか、品質を含めて独自の目標を具体化する過程もプロジェクトに含まれている場合 もあるなどの二次的な特徴もあります。

プロジェクトの推進方法としてよく耳にするのが、MPI、PMBOK、PMP の3つの省略語です。それぞ れが以下を意味しています。

PMI : Project Management Institute

PMBOK : Project Management Body Of Knowledge

PMP : Project Management Professional

PMI は 1969 年に設立された PM 団体で、そこで PM の知識を体系化したものが PMBOK として発行さ れています。PMP は PMI が認定する PM の専門職の資格です。米国標準規格として承認されている PMBOK は、第1版が 1996 年に発行され、4年毎に改訂されていますから、現在は 2008 年に発行され た第4版が最新版として使われています。

ところで日本でも、経済産業省の支援を受けて PM 標準"P2M"(Project Program Management)が開 発され、日本プロジェクト・マネジメント協会(PMAJ)が管理していることを付記しておきます。

3. 建設プロジェクト

モノ造りのプロセスを一般的に描くと以下となります。

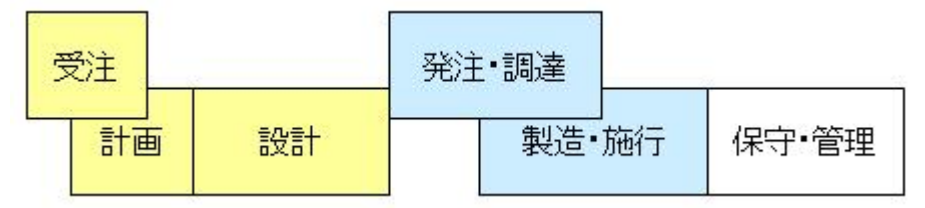

モノ造りの分野によってそれぞれのプロセスの呼称は異なりますが、受注と計画のプロセスで要件定義 が行なわれます。このプロセスで受注者は顧客に対して提案を繰り返しながら、概念定義から基本計画 まで進めます。次の設計プロセスでは、基本設計から詳細設計までが実施されます。対象製品の分野に よって異なりますが、このプロセスで詳細設計に続いて生産設計まで行なわれる場合もあります。なお、 このプロセスで生産設計が行なわれない場合には、製造・施行プロセスの初めに実施されることになり ます。

ほとんどのモノ造りの分野では、上記の受注から製造・施行までを1つの企業あるいは1つの企業グル ープが担当するのが一般的です。その場合には上図の設計プロセスと製造・施行プロセスとの橋渡しに なっている発注・調達プロセスでは、自社内の製造になりますから発注はなく、材料と部品の調達だけ になります。このことは受注生産と見込み生産の別なく言えることで、具体的には、自動車、電気機器、 船舶、飛行機、工場設備、コンピュータ・ソフトウェアなどのモノ造り産業がそうです。もっとも電気 機器については、最近では受託生産専業の EMS に委託する割合が高くなっていて、この枠から外れるも のも多いようです。

【参考資料】

<sup>1)</sup> 広兼修;PMBOK 入門,2005,株式会社オーム社

<sup>2)</sup> 長尾清一;先制型プロジェクト・マネジメント,2003,ダイアモンド社

<sup>3)</sup> クウォンティン・フレミング & ジョエル・コベルマン;アーンド・バリューによるプロジェクト・マネジメント,2004,

日本能率協会マネジメントセンター

しかし、建設・土木産業では様子が異なっています。公共事業の比率が高く大型のプロジェクトが多か ったからかもしれませんが、前の設計段階と後の施行段階は分離されて実施されるのが原則です。ただ、 ジェネコン各社は従来からの慣習により、他のモノ造り産業と同じく、設計施工一環方式を採用するこ とが多いようですが、最近では顧客に対しての透明性とアカウンタビリティとを保つために、CM 方式 とかオープンブック方式などの多様な発注方式を取り揃えています。

余談になりますが、造船業も建設業と同じくアセンブリ型の産業に分類されます。日本や韓国の造船会 社は設計から建造まで一貫して1つの会社で担当するのが一般的ですが、ヨーロッパの造船会社は建造 だけを担当して、設計図はコンサルティング会社から提供されるのが一般的のようです。建設業の業務 分担に似ています。

4. 取り上げるプロジェクト

建設プロジェクトでは、プロジェクトの推進において様々な障害が発生します。その中の一つとして、 理由はともあれ生産設計の出図の遅れがあります。この遅れが、最終的な完工時期の遅れや、完工総予 算の増加に繋がっていると認識されています。

遅れの影響が完成総予算に大きく現れるのには、建設プロジェクトならではの拘束条件があるからのよ うです。それは、完工時期を極力遅らさないようにする。そのためには完工に至る建設スケジュールの 各ステップの完成も遅らさないようにすることです。したがって、生産設計図の出図が遅れたとしても、 そのステップの工程を短縮して終了時期は計画通りに確保する最善の努力をします。このことは、要員 や重機などのコスト要因の指数関数的な増加をもたらし、たとえ計画工程を確保できたにしても費用は 増加することになるのです。

作成する建設プロジェクトのモデルでは、この生産設計図の出図遅れと、部品設計の出図遅れなどによ る部品製作の納品遅れが、完工総予算と完工時期にどのように影響するかを把握したいと思っています。 取り上げる対象となるビジネスは、設計施工一環方式の建設プロジェクトにおける後半部分です。前出 のモノ造りのプロセス図で言うと、調達と施行のプロセスになります。この部分はジェネコンでは作業 所長の管理下で、専門工事業者と契約して建設施行するプロセスです。具体的には、設計部門が作成し た基本設計図、詳細設計図、明細見積・契約図を作業所長が引き継ぎ、その管理下で詳細設計に引き続 いて生産設計を実施します。それと並行して契約した専門工事業者は、担当する部品設計を行い、完成 後に部品を製作します。生産設計と部品製作が完了すると、いよいよ現場での建築施行に移ります。

日本の建設会社は、建築段階における管理方法として独自のものをそれぞれに確立し、それに基づき建 築施行しています。最近多くなった海外での建設プロジェクトを除くと、PMBOK を PM に導入する例 は少ないようです。しかしここでは、PMBOK の基本的な考え方に沿ってアーンド・バリュー方式 (Earned Value Management、以下 EVM)により建設プロジェクトのパーフォーマンス分析をして、

コストとスケジュールの計画と実績との差異を把握し、プロジェクトの完了時期と総予算とを予測する ことにします。

EVM に基づいて計画と実績との差異を求めるためには、計画が明確に定められている必要があります。 現場でスケジュールと予算とを管理する区分方法と、本社管理部門で予算管理する区分方法が異なり、 結果情報が現場に迅速に届かないと言うような問題もあるようですが、ここではそのような問題は解決 済みと仮定します。

ここで取り上げる建設プロジェクトは、建築施行期間が 20 ヶ月で、建築総工費は 20 億円です。作業所 長は、ボトムアップ・アプローチにより、詳細なスケジュール計画とコスト計画とから、建築施行のベ ーストなる実績測定ベースライン(スケジュール・ベースラインとコスト・ベースライン)を作成して います。

EVM では、プロジェクトのスコープを決めるために、プロジェクトの成果物を要素分けして、ツリー構 造形式で下向きに分類しますが、これを WBS(Work Break Structures)と呼んでいます。最上位の要素 成果物を段々と分類して求めた最下層の要素成果物が WP(Work Package)です。EVM では、WP の 段階で実績測定ベースラインを作成してスケジュールとコストを管理するのが一般的ですが、幾つかの 最下層の WP をまとめて、WBS のツリー構造の中間層をコントロール・アカウントとして、スケジュー ルとコストを管理する場合もあります。今回取り上げるプロジェクトは、5ステップのコントロール・ アカウントで構成されています。

作業所長が提示した実績測定ベースラインを以下に示します。表が3段になっていますが、上表が生産

設計、部品設計、部品製作のスケジュールです。中表が建築プロセスの実績測定ベースラインで、7ヶ 月目から 20 ヶ月後の 26 ヶ月目に完工する予定です。数字は予算額で、単位は千万円です。下表は建築 段階だけのスケジュールとコストとを取りまとめた表です。

#### 実績測定ベースライン

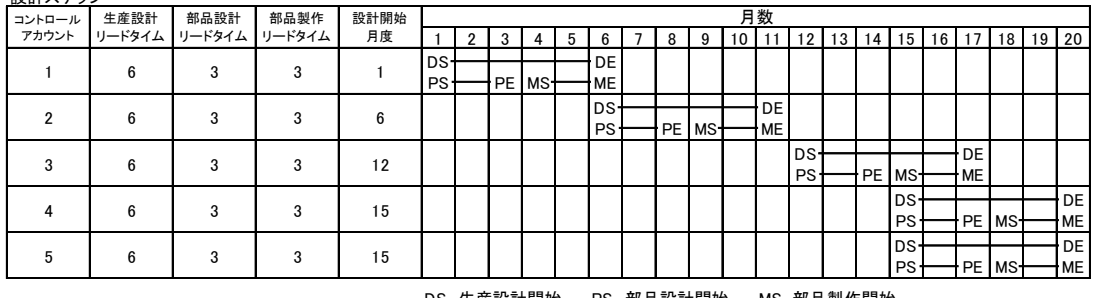

DS 生産設計開始 PS 部品設計開始 MS 部品製作開始 DE 生産設計完成 PE 部品設計完成 ME 部品製作完成

| <b>ALLAYSING</b> |    |          |       |                 |                 |                 |                 |                 |                 |                 |                 |                 |                 |                 |     |                 |    |    |               |    |    |                 |                |   |          |    |                                                 |                          |                 |
|------------------|----|----------|-------|-----------------|-----------------|-----------------|-----------------|-----------------|-----------------|-----------------|-----------------|-----------------|-----------------|-----------------|-----|-----------------|----|----|---------------|----|----|-----------------|----------------|---|----------|----|-------------------------------------------------|--------------------------|-----------------|
| コントロール           | 所要 | 建設開始     | 計画コスト |                 |                 | 月数              |                 |                 |                 |                 |                 |                 |                 |                 |     |                 |    | 確認 |               |    |    |                 |                |   |          |    |                                                 |                          |                 |
| アカウント            | 月数 | 月度       | (千万円) |                 |                 | 8               |                 |                 |                 | 10              |                 |                 |                 | 15 16 17        |     | 18              | 19 | 20 | $21$ 22 23 24 |    |    |                 | 25 I           |   |          |    |                                                 | $26$   27   28   29   30 |                 |
|                  |    |          | 50    |                 | $\overline{10}$ | 10 <sub>1</sub> | 10 <sub>1</sub> | 10              | 10              |                 |                 |                 |                 |                 |     |                 |    |    |               |    |    |                 |                |   |          |    |                                                 |                          | 50              |
|                  |    | 12       | 60    |                 |                 |                 |                 |                 |                 | 10 <sub>h</sub> | 10 <sub>l</sub> | 10 <sub>l</sub> | 10 <sup>1</sup> | 10 <sup>1</sup> |     |                 |    |    |               |    |    |                 |                |   |          |    |                                                 |                          | 60              |
|                  |    | 18       | 30    |                 |                 |                 |                 |                 |                 |                 |                 |                 |                 |                 |     |                 |    |    |               |    |    |                 |                |   |          |    |                                                 |                          | 30 <sub>l</sub> |
|                  |    | 01<br>ΖI | 30    |                 |                 |                 |                 |                 |                 |                 |                 |                 |                 |                 |     |                 |    |    |               | 10 |    |                 |                |   |          |    |                                                 |                          | 30 <sub>l</sub> |
|                  |    | 24       | 30    |                 |                 |                 |                 |                 |                 |                 |                 |                 |                 |                 |     |                 |    |    |               |    |    | 10 <sup>1</sup> | $\overline{2}$ |   |          |    |                                                 |                          | 30 <sub>l</sub> |
| 計                | 23 |          | 200   |                 | 10 <sup>1</sup> | 10 <sub>h</sub> | 10 <sup>t</sup> | 10 <sup>1</sup> | 10 <sup>1</sup> | 10 <sup>1</sup> | 10 <sup>1</sup> | 10 <sup>1</sup> | 10 <sup>1</sup> | 10 <sup>1</sup> | 10  | 10 <sup>1</sup> | 6Γ |    | 9             | 16 | 8Ι | $\overline{7}$  | 12             | 8 | $\Omega$ | ΩI | ΩĪ                                              | $\Omega$                 | 200             |
| コスト・ベースライン       |    |          |       | 10 <sup>1</sup> | 20 <sub>l</sub> | 30 <sup>1</sup> | 40              | 50              | 60              | 70)             | 80              |                 |                 | 90 100 110      | 120 |                 |    |    |               |    |    |                 |                |   |          |    | 126 130 139 155 163 180 192 200 200 200 200 200 |                          |                 |

コントロール・アカウントごとのベースライン 1 2 3 4 5 6 7 8 9 10 11 12 13 14 15 16 17 18 19 20 21 22 23 24 25 26 27 28 29 30 確認 <sup>2011</sup> 2012 2013 1 5 7 50 10 10 10 10 10 50 2 6 12 60 10 10 10 10 10 10 60 3 | 5 | 18 | 30 | | | | | | | | | | | | | | | <mark>| 10| 6| 4| 4| 6</mark> | | | | | | | | 30 4 4 21 30 5 10 8 7 30 5 3 24 30 10 12 8 30 計 23 200 0 0 0 0 0 0 10 10 10 10 10 10 10 10 10 10 10 10 6 4 9 16 8 17 12 8 0 0 0 0 200 0 0 0 0 0 0 0 0 0 0 10 20 30 40 50 60 70 80 90 100 110 120 126 130 139 155 163 180 192 200 200 200 200 200 コスト・ベースライン コントロール アカウント 所要 日数 計画コスト (千万円) 建設開始 ー<br>一<br>日度

5.構築した建設プロジェクト・モデル

最初に全体の構造について説明し、次に、取り上げるプロジェクトのモデルを構成するそれぞれのセク タ・モデルについて具体的に説明します。

5.1 モデル全体の構造

設計ステップ

建設ステップ

設計施工一環方式の建設プロジェクトは、下図に示すように、前半の3つのセクタと後半の4つのセク タ、およびその後の維持管理のセクタから成り立っています。前述のようにここでは後半の4つのセク

タのみのモデルを構築して、生産設計セクタ、部 品設計セクタおよび部品製作セクタの遅れが、建 築セクタに及ぼす悪影響について分析します。な お、部品設計セクタからのオーダーの中には在庫 商品を単に購入するだけの部品も含まれていま すが、それらが納品遅れとなって、建築セクタの 開始遅れを誘発することは少ないと仮定して無 視しています。

以下ではセクタごとのモデリングについて説明 します。

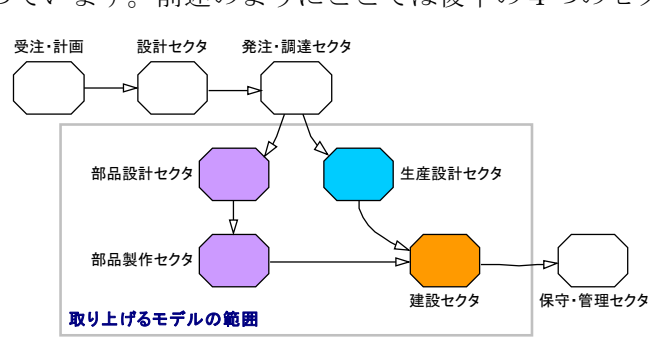

5.2 生産設計セクタ

生産設計セクタについて説明する前に、3つのセクタで構成されている下図の設計モデル全体について 説明します。

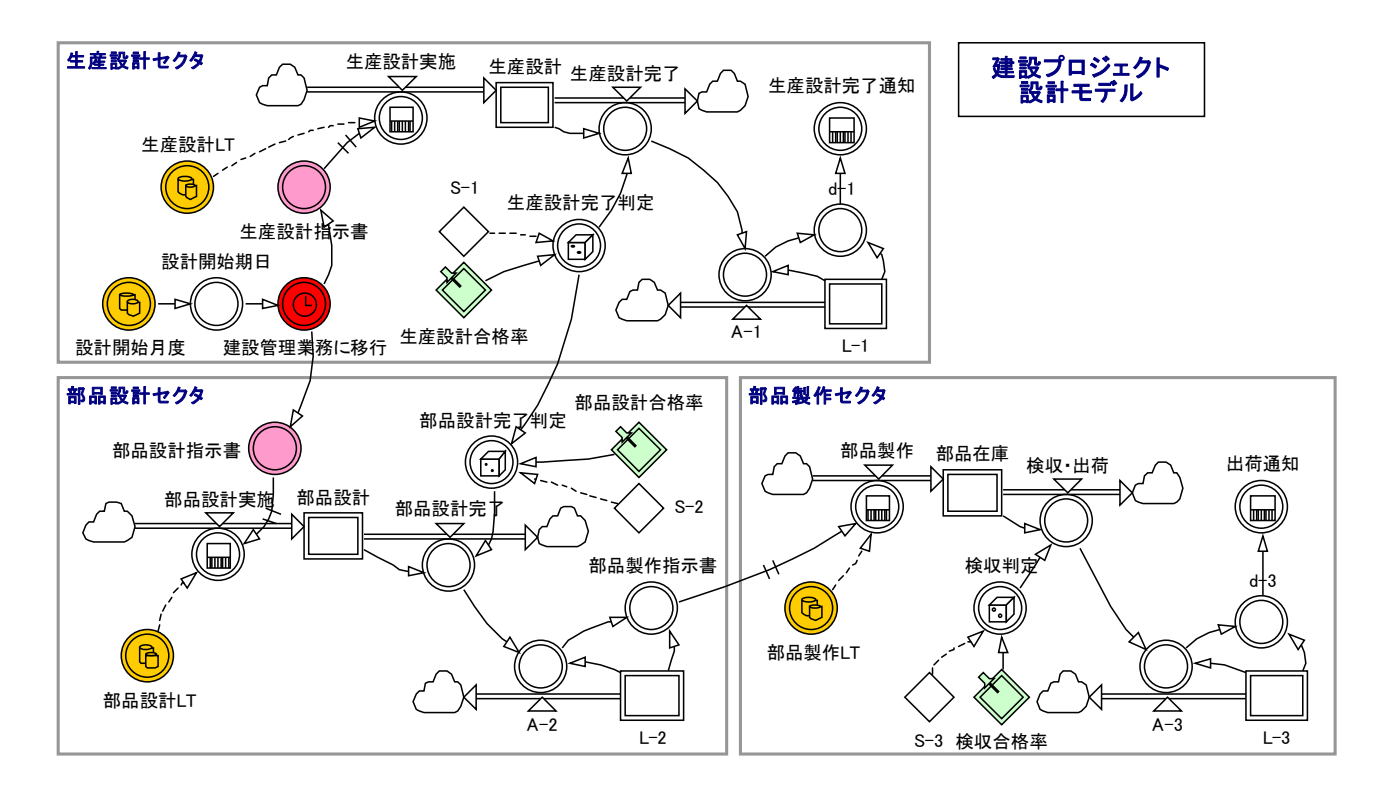

モデル全体の構造で示した発注・調達セクタの業務が終了して、設計開始月度、さらに設計開始期日が 決まります。その日が来た時点で、生産設計と部品設計が開始します。生産設計リードタイムと部品設 計リードタイムの経過後に、それぞれの設計が完了しますが、設計図面の検査により合格しなかったり 場合や設計条件が変更になる場合には設計変更が行われますので、予定通りの設計完了にはなりません。 特に、生産設計の変更が発生した場合には、部品設計が合格であった場合でも、部品設計の設計変更が 必要になります。

部品設計が完成すると部品製作に移行しますが、製作にはリードタイムが必要です。また、製作結果に ついても検査があり、合格しない場合には製作変更する必要があります。以上のようにして、生産設計 と部品製作が終了すると、現場での建築工程(建築部)に移行します。

次に下図の生産設計についてもう少し詳しく説明します。

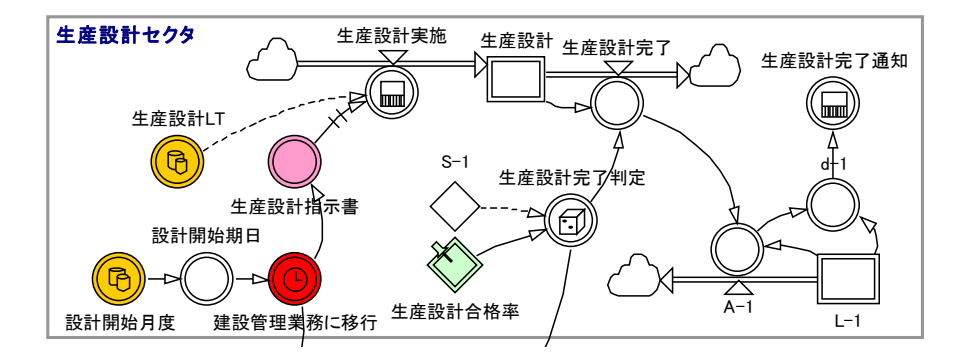

コントロール・アカウント毎の生産設計リードタイムと設計開始月度とは、前出の"4. 取り上げるプ ロジェクト"において実績測定ベースラインの Excel テーブルで示しています。

生産設計を開始する期日になると、生産設計指示書にフラグの1が立って、生産設計リードタイム後に 生産設計が終了します。すると上図で二重の四角で表示されているレベルの"生産設計"に1が積算さ れます。ここで、設計者の能力や設計条件の曖昧さによって、設計リードタイムが延びる可能性もあり ますが、その点についてはこのモデルで考慮していません。

設計図は検査されて合格であれば、生産設計完了としてレベルの"生産設計"から排出されます。この 排出をもって生産設計完了とします。

生産設計の合格条件の中には、単なる技術的な合格条件だけでなく、当初の設計条件が変わったことに よる仕様変更による再設計の割合なども含んでいますから、会社ごとに想定する合格率は異なります。 全てが計画通りに進む場合には合格率が 100%です。上図のモデルでは一様乱数を発生させて、合格判定 を行なっています。

さて、合格しなかった場合には生産設計を変更する必要があります。次の刻み時間に再び前述の検査が 実施され、合格するまで繰り返されます。

部品設計セクタと部品製作セクタのモデルの構造は、上記の生産設計セクタのモデルに良く似ています ので、以下の説明ではモデルの形状が異なる部分に限って説明します。

#### 5.3 部品設計セクタ

部品設計セクタのモデルを右下図に示します。

生産設計セクタとほとんど同じ機能ですが、部品設計完了判定の部分が異なっています。生産設計セク タでは合格率だけで設計完了の判定をしていましたが、部品設計セクタでは、部品設計の合格率を満足

するだけでなく、生産設計のその時点の合 格率も満足して初めて、部品設計完了の判 定を出しています。これは、生産設計に基 づいて部品設計の条件を決めて部品設計が 行われているはずであることを配慮したた めです。しかし、実際の現場では部品設計 の図面が逆に生産設計図面に取り入れられ ることもありますが、それについてはこの モデルでは配慮していません。

部品設計完了にフラグ1が立つと、直ちに 部品製作指示書にもフラグ1が立ち、次の 部品製作が始まります。

### 5.4 部品製作セクタ

部品設計セクタのモデルを右図に示します。この モデルの構造は生産設計セクタとほぼ同じです。 部品の作り替えは少ないとは思いますが、製作歩 留まり以外に設計変更もありますので、部品製作 変更の可能性も残しています。ここで、検査合格 率はそれぞれの会社の過去の蓄積データを参考に して設定します。

生産設計の生産設計完了とこの部品製作セクタの 検収・出荷とにフラグ1が立つと、いよいよ現場 での建築段階(建築部)に移行します。

#### 5.5 建築セクタ

建築セクタのモデルは、次ページの図に示しますように建築を推進する建築部と、残期の予測工期およ び最少・最大の予測費用を求める予測部とから構成されています。先にもお話ししましたように日本の 建設会社は、昔から独自の建設管理システムを採用していますから、ここで用いている PMBOK の考え 方に沿ったアーンド・バリュー方式(EVM)を採用している工事は国内では少ないかもしれません。し かし、生産設計や部品設計の遅れが、現場での建築における予算や工期にどのように影響するかを把握 することが今回のモデリングの目的ですが、EVM は管理システムが明確で理論的でもありますから目的 に適しているとして、EVM をこのモデルで採用しました。

また、国内建設を主に担当されている方々が、EVM について概要を学習されるにもこのモデルとシミュ レーションは有効に使えるだろうと思います。

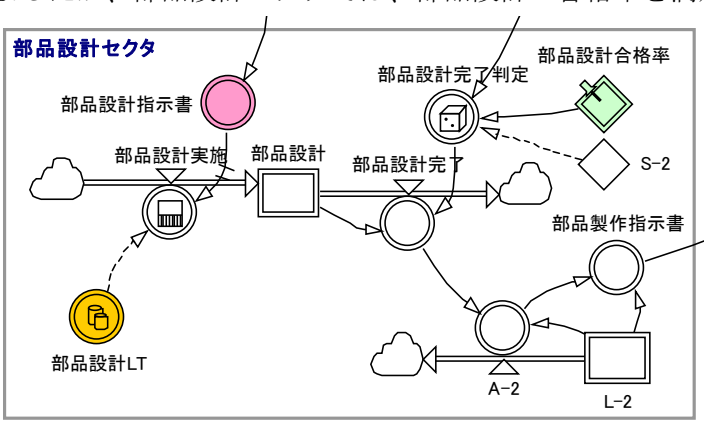

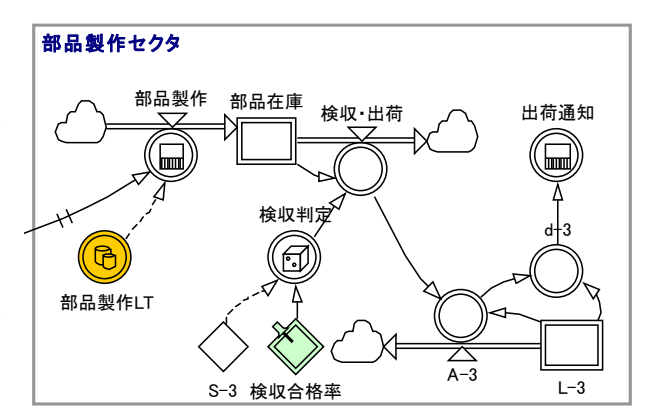

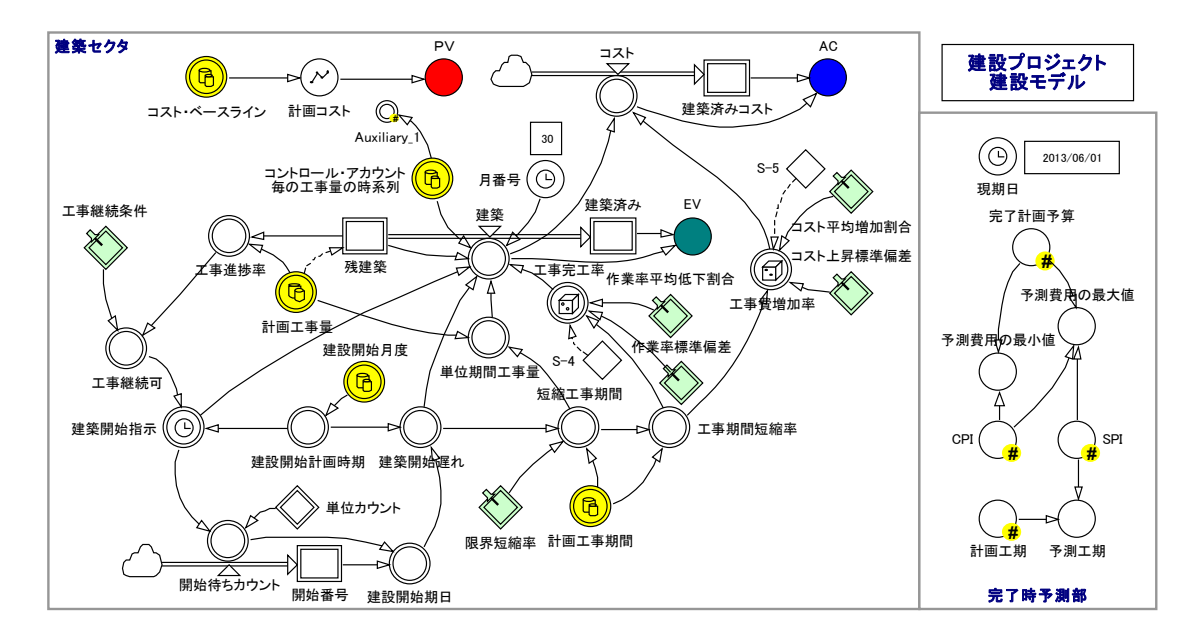

建築セクタの説明を始める前に、EVM に関して要点をまとめておきます。

EVM でプロジェクト・マネジメントを行なうには、前出の"4. 取り上げるプロジェクト"で示した実 績測定ベースラインが必要です。ここで、ワーク・パッケージあるいはコントロール・アカウントごと に計画実施期間と、その期間の計画予算がボトムアップで決められています。期間ごとに計画予算を集 計したものがコスト・ベースラインです。

実績測定ベースラインの存在を前提にして、EVM では次の3つの基本要素を使用します。

#### PV: Planned Value

計画された作業に対する予算 プロジェクトの進捗を評価するためのスケールになります。

AC:Actual Cost

ある時点までに実施された作業に対する実績コスト

EV:Earned Value

実施された作業に対する計画上の予算

上記の測定値を使って、以下の評価指標を求めます。

## CV:Cost Variance

### $=$ EV $-AC$

ある時点までに実施された作業に対して計画されていた予算から、実績コストを引いた差額 マイナスがコストの超過を意味する。

## SV:Schedule Variance

 $=$ EV $-$ PV

ある時点までに実施された作業に対して計画されていた予算から、その時点までに計画されて いた予算を引いた差額

マイナスがスケジュールの遅れを意味する。

## CPI:Cost Performance Index

 $=$ EV/AC

単位実績費用が今までに幾らの価値を生み出してきたかを示すコスト効率指標 1以下がコストの超過を意味する。

- SPI:Schedule Performance Index
	- $=EV/PV$

計画に比べて今までどの程度の速さでプロジェクトを進めてきたかを示すスケジュール効率 指標

1以下がスケジュールの遅れを意味する。

上記の CPI と SPI の二つの効率指標を使って、観測時点以降の最大と最小の予測費用および予測工期を

以下の式で求めます。

 最小予測費用=予算総額/CPI 最大予測費用=予算総額/(CPI\*SPI) 予測工期=予定工期/SPI

次に、建築部のモデルについて具体的に説明します。

モデルの中で黄色に着色していて、中に2つのデータドラムの絵が描かれている補助変数のシンボルに は、前出の"4. 取り上げるプロジェクト"で示した実績測定ベースラインのテーブルから自動的に転 記されたそれぞれのデータが読み込まれています。また、菱形は外生変数で、モデルの外部から設定さ れるデータです。

モデルの中央付近にある残建築から建築済みまでのフローが基本的な機能です。建築開始指示のフラグ は、この変数へ入力する全てのデータのフラグが立っている場合に1が出力されます。その AND を構成 する情報とは、①現時点が建設開始計画時期を過ぎている、②前工程の完了程度から次工程の工事を始 められる条件が整っていて工事継続可である、③生産設計が完了している、④部品製作が完了し検収・ 出荷できるという4つの条件です。レベルの残建築には初期値として、コントロール・アカウントごと の計画工事量が予算の数値として入力されています。

生産設計と部品製作が計画通り実施され、建築工事も計画工事量を計画工事期間で遅れなくこなすこと ができるなら、建築工事は"コントロール・アカウント毎の(計画)工事量の時系列"に沿って実施さ れます。

しかし、生産設計と部品製作に遅れが発生して、建築開始指示が出るのが計画より遅れたり、さらにそ の後の工事遅れによりそれに続く工事の開始が遅れることが起こります。建築開始指示が計画時期より 遅れるとその工程の終了時期は決まっていますから、建設プロジェクトの特性から、始まりが遅れる分 だけ工事期間を短縮します。ただし短縮するとしても不可能なことはできませんから、最初の工期に対 する限界短縮率を設定して、それ以下には短縮できない条件を設定しています。また、継続するコント ロール・アカウント間では、前工程の完了条件によって次工程が開始できる条件が決まっていますが、

この条件は"工事継続条件"と言う外生変数で設定します。例えば基礎工事から躯体工事に移る場合に は完成 100%が求められますが、躯体工事から外儀工事の場合には並行処理が可能ですから 80%で済む かも知れません。工事継続条件はこのように完成割合で指定します。

さて、工期が短縮された場合に3つの問題が発生します。最初は、そのコントロール・アカウントの中 での仕事量の配分問題です。期間が短縮することになると、実際には再計画することになるでしょう。 しかし、モデルの中では簡単化しています。当初の計画では一つのコントロール・アカウントの中の工 事量が時間軸に対して一様でない分布になっていたとしても、工期を短縮した後では仕事量は一様分布 になると仮定しています。

2番目は、工事期間の短縮による作業効率の低下の問題です。短期間になった分だけ作業員他を集めま すが、現場に対する慣れと習熟度の問題などが出てきて、作業効率が落ちます。この量は、当初の計画 工期に対する短縮率に主に影響されることになります。ただ、作業効率については遅れがない場合でも ばらつきは出ているはずです。このばらつきは効率が向上する側に出ることはほとんどないと考えられ ますので、期待値が0の正規分布で表してその絶対値を効率のばらつきとします。以下に工事完工率の 式を示します。

工事完工率=1.0-FOR(i=wp|工事期間短縮率[i]\*作業率平均低下割合[i]

### +ABS(NORMAL(0,作業率標準偏差[i],i\*0.101)))

平均の完工率悪化の割合は、工事期間短縮率とその会社の影響係数に相当する作業率平均低下割合の積 で表現しています。現実には工事期間短縮率が大きくなると作業率平均低下割合は指数関数的に大きく なる可能性がありますから、それを考慮すると線形から非線形に変更する必要があるかも知れません。 また、ばらつきの程度を表している作業率標準偏差は、会社ごとに異なる数値になります。このように 工事完工率が低下すると、計画工期あるいは改訂した短縮工期の内に作業が終わらない、具体的には残 作業がゼロに成らないことになります。それに対しては、残作業がゼロになるまで工期を延ばして建築 を継続するモデルになっています。

3番目は工事費用の増加問題です。工期が短縮されると、作業効率が低下するので予定外の条件で作業 員や重機などを集めることになり工事費が増加することになります。また、作業効率と同じように工事 費用についても、遅れがなかったとしてもばらつきはあります。このばらつきは費用が減少する側に出

ることはほとんどないと考えられますので、期待値が0の正規分布で表してその絶対値を増加率のばら つきとします。以下に工事費増加率の式を示します。

工事費増加率=1.0+FOR(i=wp|工事期間短縮率[i]\*コスト平均増加割合[i]

+ABS(NORMAL(0,コスト上昇標準偏差[i],i\*0.102)))

平均の費用増加の割合は、工事期間短縮率とコスト平均増加割合の積で表します。後者のコスト平均増 加割合は、作業効率の表現式と同様に会社ごとに異なる値になります。また、コスト平均増加割合は工 事期間短縮率に対して指数関数的に増加する可能性がありますから、それを考慮すると線形から非線形 に変更する必要があるかも知れません。また、ばらつきの程度を表しているコスト上昇標準偏差は、工 事費増加率のばらつき具合ですから、会社ごとに異なる数値になります。

次に、右側にある完了時の予測部について説明します。ここでは、左側の建築部で求めた各時点での PV、 AC そして EV の値を使って、前述のコスト効率指標 CPI とスケジュール効率指標 SPI とを求めます。 これら2つの指標と完了時の計画予算と計画工期とを組み合わせて、最小予測費用、最大予測費用およ び予測工期を求めます。EVM では、工期の 25%から 30%経過した時点で、これらの予測値を使って予 算と工期の見直しを行なうことが望ましいと言われています。予算の見直しがかなわぬ契約条件では、 原計画への復帰対策の立案にこの予測値の動向を利用します。

なお、EVM を効果的に利用できるのは、現場で工事を直接差配している担当者ではなく、少なくとも作 業所長以上の役職者であることを認識しておく必要があります。

6.基本シミュレーション

6.1 モデルに組み込んだ遅れと費用増加

前節の"5.構築した建設プロジェクト・モデル"において、モデルに組み込んだ遅れ要因と費用増加 要因について具体的に説明しました。それらの要因が最終的な建設プロジェクトの遅れと費用増加に及 ぼす関係について以下に整理しておきます。

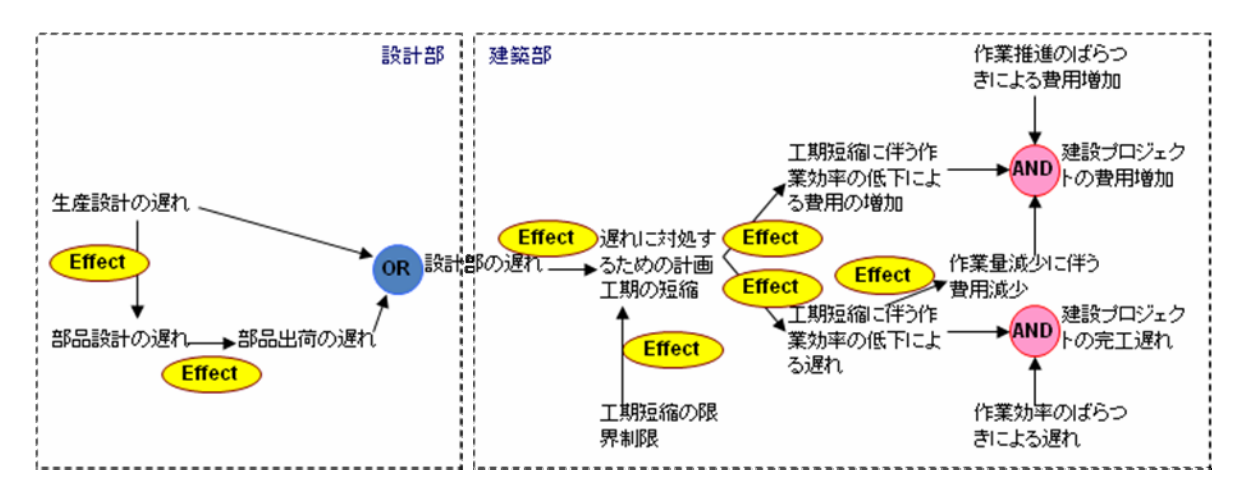

設計部では、設計や部品製作の不合格に基づく遅れ要因があります。建築部では、設計部での遅れをそ れぞれの工事単位(コントロール・アカウント)毎に、最大で短縮可能な限界の範囲まで工期を短縮し て遅れを取り戻そうとします。その結果、その工期短縮に伴う作業効率の低下による遅れと、費用増加 が発生します。遅れと費用増加は前述の明確な原因に基づくものだけでなく、作業推進のばらつきによ っても発生します。ばらつきですから物理界ではプラスとマイナスに発生するものですが、人的な要因 に伴うばらつきは、一般に、計画スケジュールを遅らす側に、計画予算を増大する側に働きます。

以降では、上記の遅れ要因と費用増加要因の最終結果への影響について分析します。

6.2 理想的な建設プロジェクトの推進

最初に、上記の遅れと費用増加が全くなかった場合の建設プロジェクトの推進状況を示します。

以下の表はこの理想的な条件における設定条件です。下端の表の左側の3つの合格率は全て 100%にな っていて、右側の作業率とコストの 4 つの列は全てゼロです。

なお、設定条件を変更して行う以降のシミュレーションで、"実績測定ベースライン"は変更しませんの で、下記の設定条件の(1)と(2)の項目の内容は変わりません。(3)の下端の表の中ごろにある工 事継続条件と限界短縮率も変更しません。下端の表の3つの合格率と4つの作業率とコストに関する外 生変数のみを変更します。

(1)実績測定ベースラインのExcelテーブルからコピーしてモデルの変数にXLDATA関数を使って貼り付ける。 Excel シートのデータを書き換えて、モデルを再立ち上げするとモデルの変数に変更を反映できる。

| 計画工事期間            | 建設開始月度             | 計画工事量       | 設計開始月度             | 生産設計LT            | 部品設計LT            | 部品製作LT            |
|-------------------|--------------------|-------------|--------------------|-------------------|-------------------|-------------------|
| $5.00$ mo         | $7.00$ mo          | $50.00$ smv | 1.00 mo            | $6.00 \text{ mo}$ | $3.00$ mo         | $3.00$ mo         |
| $6.00 \text{ mo}$ | $12.00 \text{ mo}$ | $60.00$ smv | $6.00 \text{ mo}$  | $6.00 \text{ mo}$ | $3.00 \text{ mo}$ | $3.00 \text{ mo}$ |
| $5.00 \text{ mo}$ | 18.00 mo           | $30.00$ smv | $12.00 \text{ mo}$ | $6.00 \text{ mo}$ | $3.00$ mo         | $3.00$ mo         |
| $4.00 \text{ mo}$ | $21.00 \text{ mo}$ | $30.00$ smv | $15.00 \text{ mo}$ | $6.00 \text{ mo}$ | $3.00$ mo         | $3.00$ mo         |
| $3.00 \text{ mo}$ | 24.00 mo           | $30.00$ smv | 15.00 mo           | $6.00$ mo         | $3.00$ mo         | $3.00$ mo         |

<sup>(2)</sup>コントロール・アカウントごとのベースランのExcelテーブルから下端のコスト・ベースラインの部分をコピーしてモデルの 変数"コスト・ベースライン"にXLDATA関数を使って貼り付ける。 同じExcelテーブルのコントロール・アカウントと期日で囲まれた矩形部分のデータをコピーしてモデルの

 変数"コントロール・アカウント毎の工事量の時系列"にXLDATA関数を使って貼り付ける。 Excel シートのデータを書き換えて、モデルを再立ち上げするとモデルの変数に変更を反映できる。

(3)会社ごとの特性に合わせて以下のテーブルの変数値を入力する。

| 生産設計     | 部品設計     | 検収      | 工事      | 限界短縮率 | 作業率   | 作業率  | コスト   | コスト  |
|----------|----------|---------|---------|-------|-------|------|-------|------|
| 合格率      | 合格率      | 合格率     | 継続条件    |       | 平均低下率 | 標準偏差 | 平均増加率 | 標準偏差 |
| 100.00%  | 100.00 % | 100.00% | 0.00%   | 0.33  | 0.00  | 0.00 | 0.00  | 0.00 |
| 100.00%  | 100.00 % | 100.00% | 100.00% | 0.33  | 0.00  | 0.00 | 0.00  | 0.00 |
| 100.00 % | 100.00 % | 100.00% | 100.00% | 0.33  | 0.00  | 0.00 | 0.00  | 0.00 |
| 100.00%  | 100.00%  | 100.00% | 60.00 % | 0.33  | 0.00  | 0.00 | 0.00  | 0.00 |
| 100.00 % | 100.00 % | 100.00% | 70.00 % | 0.33  | 0.00  | 0.00 | 0.00  | 0.00 |

以下の図は、理想的な条件における設計部のプロジェクトの推進状況を示しています。この結果は、実 績測定ベースラインに示した計画値に完全に一致しています。

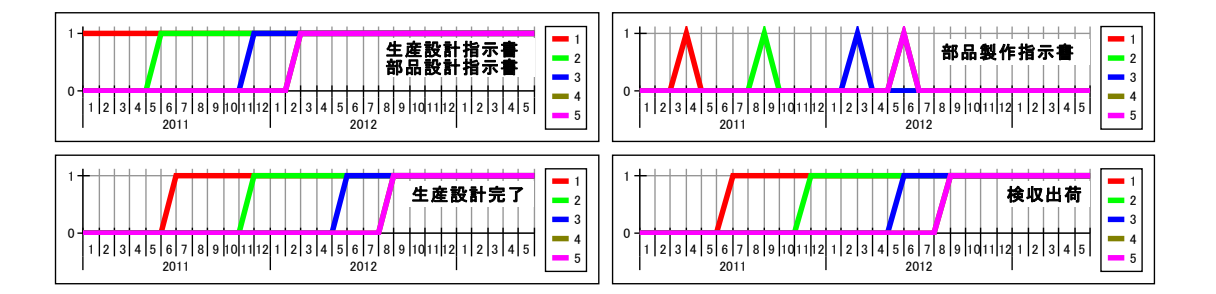

次の図は EVM の主要な3要素と、それから導いたコスト効率指標とスケジュール効率を使用して求めた 予測費用と予測工期です。全てが計画通りですから、費用と工期の予測値は、最初から計画値を予測し ていることが分かります。

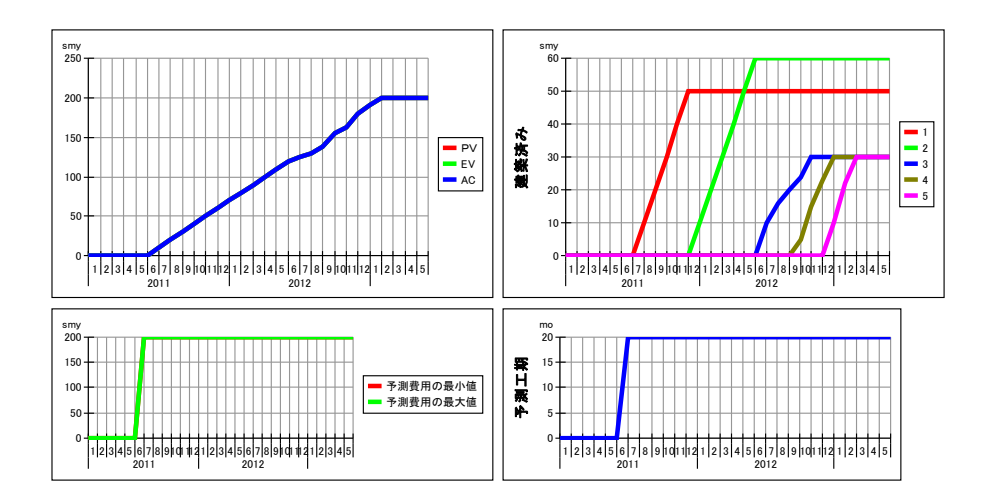

7. 建設プロジェクトを計画通り進めることができるか?

7.1 建設プロジェクトにおけるトラブル要因

設計部における3つの合格率と建築部の4つの外生変数は確定値ではありませんから、確率変数で表現 されるとします。仮定したそれらの確率変数の特性を以下に示します。

生産設計合格率:切断型正規分布 期待値:100% 標準偏差:20% 下限:なし 上限:100% 部品設計合格率:切断型正規分布 期待値:100% 標準偏差:20% 下限:なし 上限:100% 検収合確率:切断型正規分布 期待値:100% 標準偏差:5% 下限:なし 上限:100% 作業効率平均低下割合:正規分布 期待値:0.5 標準偏差:0.2% コスト平均増加割合:正規分布 期待値:0.5 標準偏差:0.2% 作業率低下標準偏差:一様分布 下端:0.00 上端:0.05 コスト増加標準偏差:一様分布 下端:0.00 上端:0.05

合格率については、期待値は全て 100%で、当然ですが 100%以上にはならないことになっています。ま た、期待値から標準偏差までの間の発生頻度は約 68%、2倍の標準偏差までは約 95%ですから、2つの それぞれの設計段階で、全ての設計図面が 80%以上の率で合格する可能性は約 70%です。平均合格率は 約 84%です。部品製作では、全ての部品検収が 95%以上の率で合格する可能性は約 70%で、平均合格率 は約 96%です。

作業率平均低下割合とコスト平均増加割合の期待値は 0.5 ですから、工期の短縮があった場合には、平均 ではその短縮率の 50%の影響を受けるとしています。

工期の遅れとは直接関係しない作業率低下標準偏差とコスト増加標準偏差とは、それぞれの計画値に対 してゼロから 5%までの間の標準偏差のばらつきを想定していますが、作業率の場合には低下方向に、費 用の場合には増加傾向に影響するモデルになっています。

以上のほかにシミュレーション技術上考慮したことがあります。上記の仮想建設プロジェクトでは、Ps Studio のリスク評価の機能を使って、確率変数を与えて繰り返しシミュレーション計算を実施し、その 結果を統計解析しています。このリスク評価機能を使う際に、モデルの中の乱数(モデルの図では丸い 形の補助変数の中にサイコロが表示されている)が seeds の不特定な乱数だと、リスク評価の結果にそ の不特定性の影響が入りますので seeds を設定して、乱数の時系列を特定する必要があります。シミュ レーション時間が十分に長くてサンプルデータが沢山得られる場合には問題ないのですが、今回のよう に1回のシミュレーションで 1 つの変数につき高々30 個のデータしか得られない場合にはサンプルデー タ数の不足による問題が出てきます。そこで、条件を変えて行なう以下のシミュレーションでは、上記 の確率変数の設定だけでなく、設計部のモデルの 3 つの乱数と建築部のモデルの2つの乱数の seeds で あるS-1/2/3/4/5をseedsの許容範囲であるゼロから1.0の間で変化させてリスク分析を行な っています。

それがどの程度の影響があるかを示します。 この確率シミュレーションでは、設計部の生 産設計合格率=80%、部品設計合格率=80%、 部品検収合格率=95%の確定値として、建築 部の変数は上記の理想的なシミュレーション の場合と同じとしています。

それらの外生変数の条件を右表に示します。 設計部の3つの乱数の seeds であるS-1/

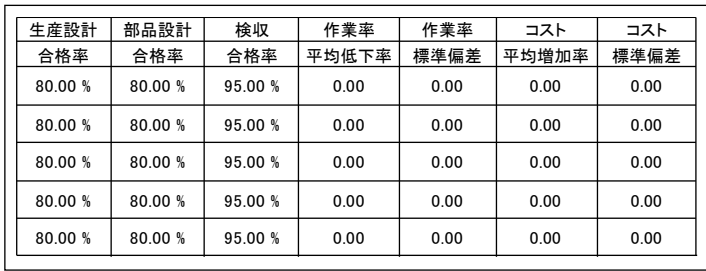

2/3を0~1の範囲で発生させて、今回全ての確率シミュレーションで採用したラティン・ハイパー キューブ法 (Latin Hyper-cube Method) により 1000 回のシミュレーション計算を実施ました。EVM の主要素の結果を右下図に示します。

5パーセンタイル(実施した 1000 個のシミ ュレーション結果の下から 50 個目の値)、 1000 回の平均、95 パーセンタイルのそれぞ れの実績コストACを、計画値PVと対比し て示しています。95 パーセンタイルのデー タはPVとほぼ一致していますが、5 パーセ ンタイルだと完成工期が 20 ヶ月の計画値に 対して2ヶ月遅れています。サンプルデータ が少ない場合には、結果にこの程度の幅が存 在するわけで、seeds を変化させたリスク分 析が必要であることが良く理解できます。 さて、今回の建設プロジェクトの条件設定で

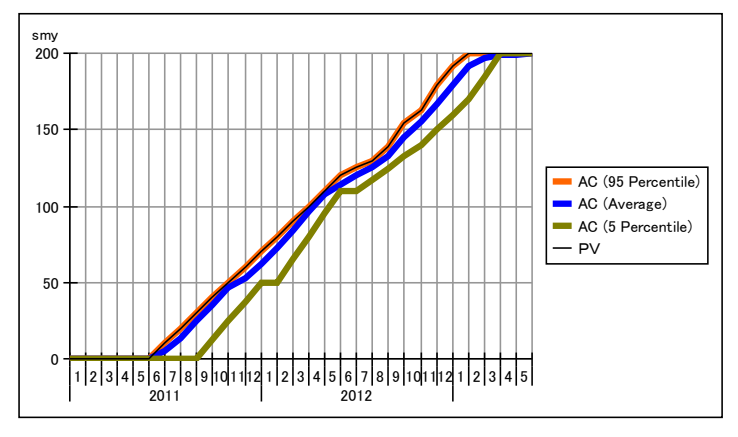

は、設計部での遅れが発生した場合には次の工程の建築部のコントロール・アカウント毎に遅れを吸収 しますが、その際、工期の短縮による作業効率の低下や費用の増加は発生しないことになっています。 したがって、シミュレーション結果において費用の増加が発生していないのは上記の理由によります。 しかし、完工の工期は遅れています。これは工期の短縮には限度があって、もともとの計画工期の 1/3 を越えては工期は短縮できないので、それを越えた設計部の遅れを吸収できなかったためです。 以降の全ての確率シミュレーションでは、上記の seeds の分布を加えることにします。

7.2 設計部における合格率の影響

設計部の合格率だけに下記で定義する乱数を与えて、1000 回の確率シミュレーションを実施しました。 生産設計合格率:切断型正規分布

 期待値:100% 標準偏差:20% 下限:なし 上限:100% 部品設計合格率:切断型正規分布

 期待値:100% 標準偏差:20% 下限:なし 上限:100% 検収合確率:切断型正規分布

期待値:100% 標準偏差:5% 下限:なし 上限:100%

EVM の主要素の結果を右図に示します。5 パ ーセンタイルの結果によると、計画工期 20 ヵ月に比べて完成工期が3ヶ月遅れています。 前述の合格率を確定値として与えてその seeds のみを分布で与えた確率シミュレーシ ョンの結果と比べると、実績コストの 95 パ ーセンタイル値と平均値とには大きな違いは ありませんが、5 パーセンタイル値の結果で は、完工時期がさらに 1 カ月遅れて 3 カ月遅 れになっています。

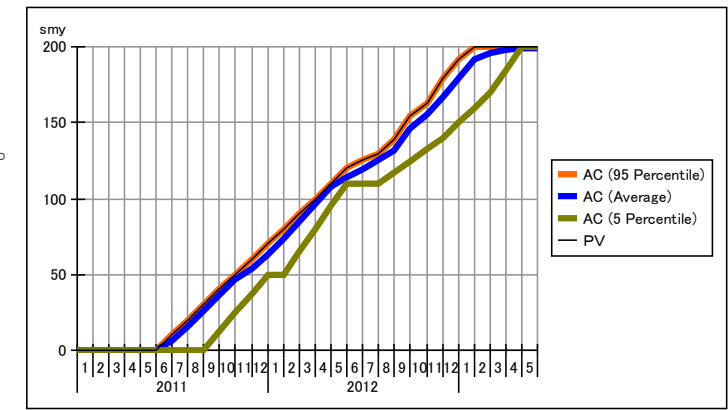

7.3 工程短縮による作業率の低下と費用の増加

設計部で遅れが発生すると建築部ではその遅れを極力吸収しますが、様々な原因で作業効率の低下や費 用の増加が発生します。それぞれの会社に特化した自社モデルを構築するに当っては、この要因分析を 行い要員モデルやリース設備モデルなどを構築して、建設プロジェクト・モデルの一部として組み込む 必要があります。しかし、今回のモデルは定性分析用の概観モデルですから、それらの結果を工期短縮 率に乗ずる作業効率平均低下割合とコスト平均増加割合に集約して表現します。

5つの seeds の乱数と設計部の合格率の乱数発生に加えて、以下の定義にしたがって建築部で乱数を発 生させます。

作業効率平均低下割合:正規分布 期待値:0.5 標準偏差:0.2% コスト平均増加割合:正規分布 期待値:0.5 標準偏差:0.2%

確率シミュレーションを 2000 回実施して得られた EVM の主要素の結果を以下に示します。

95 パーセンタイルの実績コストによると、 工期は 20 ヶ月の計画工期に比べて3ヶ月 程度遅れていて、費用は 20 億円の予算に対 して 3 億円超過しています。5 パーセンタ イルの実績コストによると、工期の遅れは 95 パーセンタイルと同じく 3 ヶ月ですが費 用の超過はありません。

したがって、今回設定した条件による遅れ の発生に伴う工期の短縮がもたらす最終工 期の遅れは 3 ヶ月程度であり、費用の増加 は計画総予算の0~15%の範囲であること が推測されます。

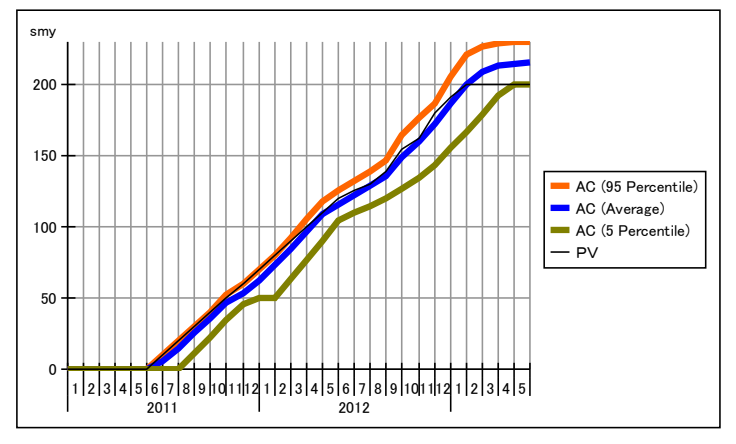

次に、工期の遅れがない場合でも発生しうる作業や経費のばらつきによる完成工期の遅れと費用の増加 について分析してみましょう。前述の乱数の条件に加えて、下記のばらつきによる作業率の低下とコス トの増加とを表現する乱数を設定します。

作業率低下標準偏差:一様分布 下端:0.00 上端:0.05 コスト増加標準偏差:一様分布 下端:0.00 上端:0.05

確率シミュレーションを 2000 回実施して 得られた EVM の主要素の結果を右図に示 します。

95 パーセンタイルの実績コストによると、 工期は 20 ヶ月の計画工期に比べて3ヶ月 程度遅れていて、費用は 20 億円の予算に 対して 3.5 億円超過しています。5 パーセ ンタイルの実績コストによると、工期の遅 れは 95 パーセンタイルとは違って 4 ヶ月 以上で、今回のシミュレーションの期間内 には完工に至っていません。その費用は前 述のばらつきがない場合と違って、1.5 億 円以上超過しています。

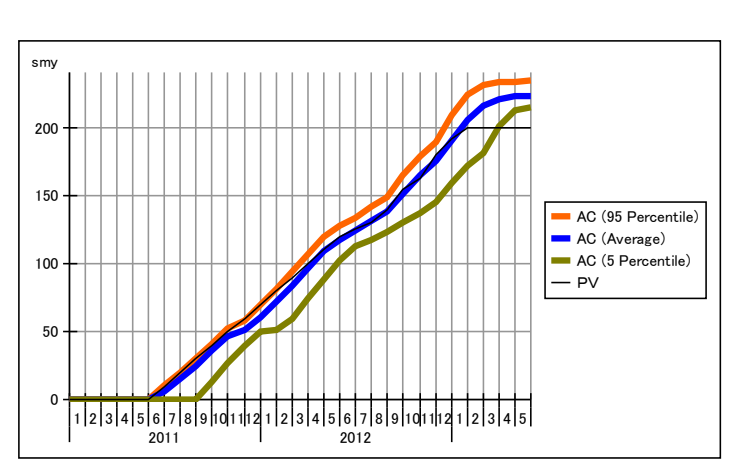

したがって、今回設定した条件による設計部の遅れの発生に伴う工期の短縮がもたらす影響と、作業や 経費のばらつきによる影響を合わせた状態での最終工期の遅れは 3 ヶ月以上であり、費用の増加は計画 総予算の 8~18%の範囲であることが推測されます。

8.自社の状況に対応した活用方法

ここで取り上げた建設業では生産の多くが受注生産で、受注から引き渡しまでに長いリードタイムを必 要とします。また、関連する部品点数が多いアセンブリ型の産業でもあります。したがって、このモデ ルはこのような特徴のある産業なら、建設業でなくても造船業、重工業、航空機産業あるいはソフトウ ェア産業でさえも参考にしていただけると思っています。

"参考にしていただける"とは、このモデルに自社独自の条件を入力して、仮想ビジネスを実行して現 実の状況と比較していただくとか、このモデルに自社の具体化した詳細な部分モデルを追加して自社向 けにカスタマイズしていただくことを意味しています。

このようなモデリングやシミュレーションを通して、自社の現在のビジネスにおける問題の構造を炙り 出すことができ、さらにそれに対する対策を導くことも可能になります。よく言われているように、シ ステム・ダイナミックスは"複雑な問題を解決するための方法論"なのです。

では、今回取り上げたモデルの具体的な活用方法について、以下でいくつかの例をあげてみましょう。

(1) 実績測定ベースラインとその他の設定条件を自社のプロジェクトにおいてあり得る値に変更し て、シミュレーションを実施します。実績費用の結果が自社で想定し得る範囲内に入っている場 合には、設定条件を変更して望ましい結果が得られる条件を探索します。 逆に、実績費用の結果が自社で想定し得る範囲内に入っていない場合には、自社においてあり得 る値とした設定値の妥当性を再確認します。そこに間違いがない場合には、実績費用の結果に大 きく影響しているが今は見えていない主要な要因を、現在のモデルを眺めながら探索し見出しま す。

すなわち、現在のビジネスにおいて問題点を明確にしてその問題の構造を明らかにし、その対策 を導出するためにこのモデルを使用します。このモデルは概略モデルですから、このままでは厳 密な解が得られるわけではありません。しかし、大雑把ではありますが対応策を導くことができ ますから、利害が対峙した関係者間で問題に関して共通認識を得るためとか、全体最適解を求め るためとかには十分に役立ちます。

- (2) 今回取り上げたプロジェクトでは、完了工期を遅らさないことが絶対的な条件だと最初にお話し しましたが、シミュレーション結果によると、2,3ヵ月の遅れが発生していました。これは、 工期短縮になった場合にも処理すべき合計予算は変わらないとして、短縮工期に対して予算を配 分し、さらに、作業完了率は工期が短縮したことによって低下するとしたためです。では、工期 を遅らさないためにはどうしたら良いでしょうか。 プロジェクト・マネジメント演習の教材として、皆さんで検討してみてください。[下端の補足]
- (3) システム・ダイナミックス・モデルの特徴の一つは、モデルの中心となる核の部分があると、そ の周りに関連するモデルを付加して、モデルを拡張できることです。 たとえば、先述のように、自社の要員モデルやリース設備モデルを加えて、さらに、一つのプロ ジェクトだけでなく、継続的に投下される複数のプロジェクトを並行に走らせます。このような 環境の中で、限られた要員やリース設備を全社の中でどのように配分するのが全体最適につなが るかについて分析することができます。
- (4) 今回取り上げたモデルは、プロジェクトに関する問題解決に限定しています。しかし、ビジネス においてダイナミックな取り扱いの必要性が増えてきておりますから、対象はプロジェクトに限 ったことではありません。プロジェクト問題のような具体的で視覚的にも捉えやすいモデリング とシミュレーションにより、先ずはビジネスにおけるシステム・ダイナミックスの活用に馴染ん でいただきたいと思っています。そして次には、戦略にかかわるビジネスの広い範囲でダイナミ ックな問題解決のためにビジネス・モデルを構築して、システム・ダイナミックスを活用してい ただけることを期待しています。

9.おわりに

システムズ・アプローチ(システム思考)が、最近日本でもかなり認知されてきましたが、学習する人 の多くが、その入口の因果関係図の段階で立ち止まったままになるようです。この段階ではダイナミッ クな特性を定性的にしか掴めませんので、定量的な厳密さを求めることが不可能な問題、例えば地球環 境問題など、では効果が得られるかもしれませんが、少なくともビジネス問題ではこれだけでは問題解 決の方法論として不十分です。

現在、良い悪いに関わらず、あるいは好むと好まざるに関わらず、ビジネスの世界はグローバル化して、 企業を取り巻く状況の変化が速くかつ複雑になり、今までの右肩上がりの時代に積んできた経験だけで は対処しきれなくなってきたことを実感している方も多いと思います。そのような方々に、ビジネスに おけるダイナミックな特性を定量的に把握するための方法論として、システム・ダイナミックスが有効 に活用できることを知っていただきたいと思っています。

今回のモデルについて、ご自分の会社のビジネス・モデリングについて、あるいはシステム・ダイナミ ックス自体について、遠慮なく下記のメールアドレスまでお問い合わせください。できる限り支援でき るように対応させていただきます。

松本憲洋 falcon1999@posy.co.jp

SD 閑話-12 了

----------------------------------------------------------------------------------------------------------------------------------- [補足]工期短縮によって作業完了率が低下するわけですから、それを見越して予算を増額することです。 工期短縮に対応して、予算を増額する部分モデルを追加したモデルでシミュレーションすることにより、 最初に述べた絶対条件を確保できることが確認できます。

# 10.附録

10.1 建設プロジェクト・モデルの方程式

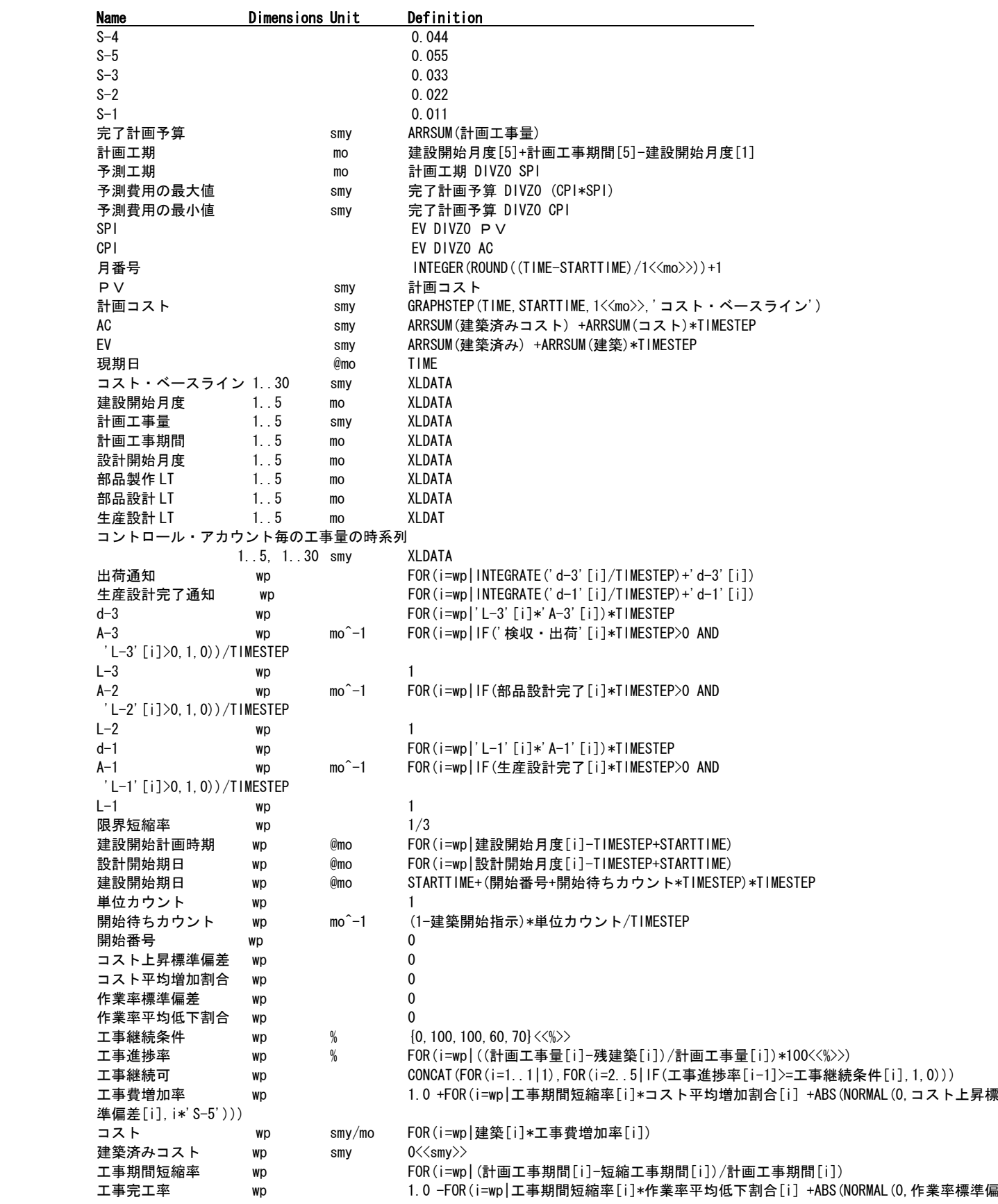

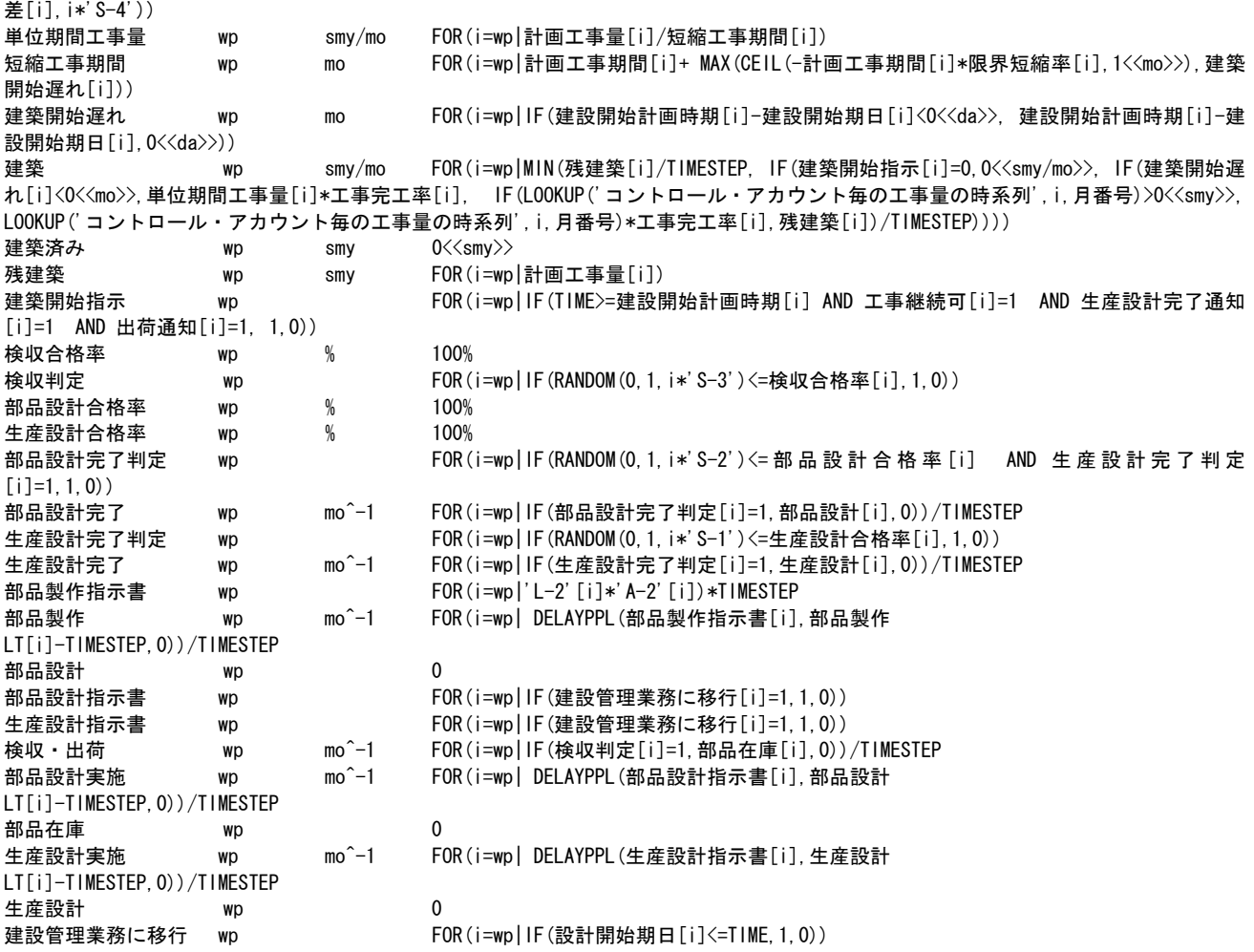

注意 :XLDATA 関数を使用している変数の中身については記述を省略しています。 その内容については、モデルをダウンロードして、対応する変数のプロパティ画面で確認してください。

10.2 建設プロジェクト・モデルのダウンロード

構築したモデルで使用している変数の数は 82 個ですが、配列を使っていますのでその要素数も合計する と 508 個になります。

フリーのソフトウェアをダウンロードしてお使いになる場合に、Ps Studio Express はモデルの変数の数 の上限が 50 個になっていますからこのモデルを開くことができません。

Ps Studio Demo 版をダウンロードしてお使いください。ただし、Demo 版を既にお使いになって 30 日が 過ぎている場合には同じ PC 上にインストールできません。ご注意ください。

モデルはここをクリックしてダウンロードしてください。Zip ファイルとして圧縮してあります。